## Viðheft skjøl

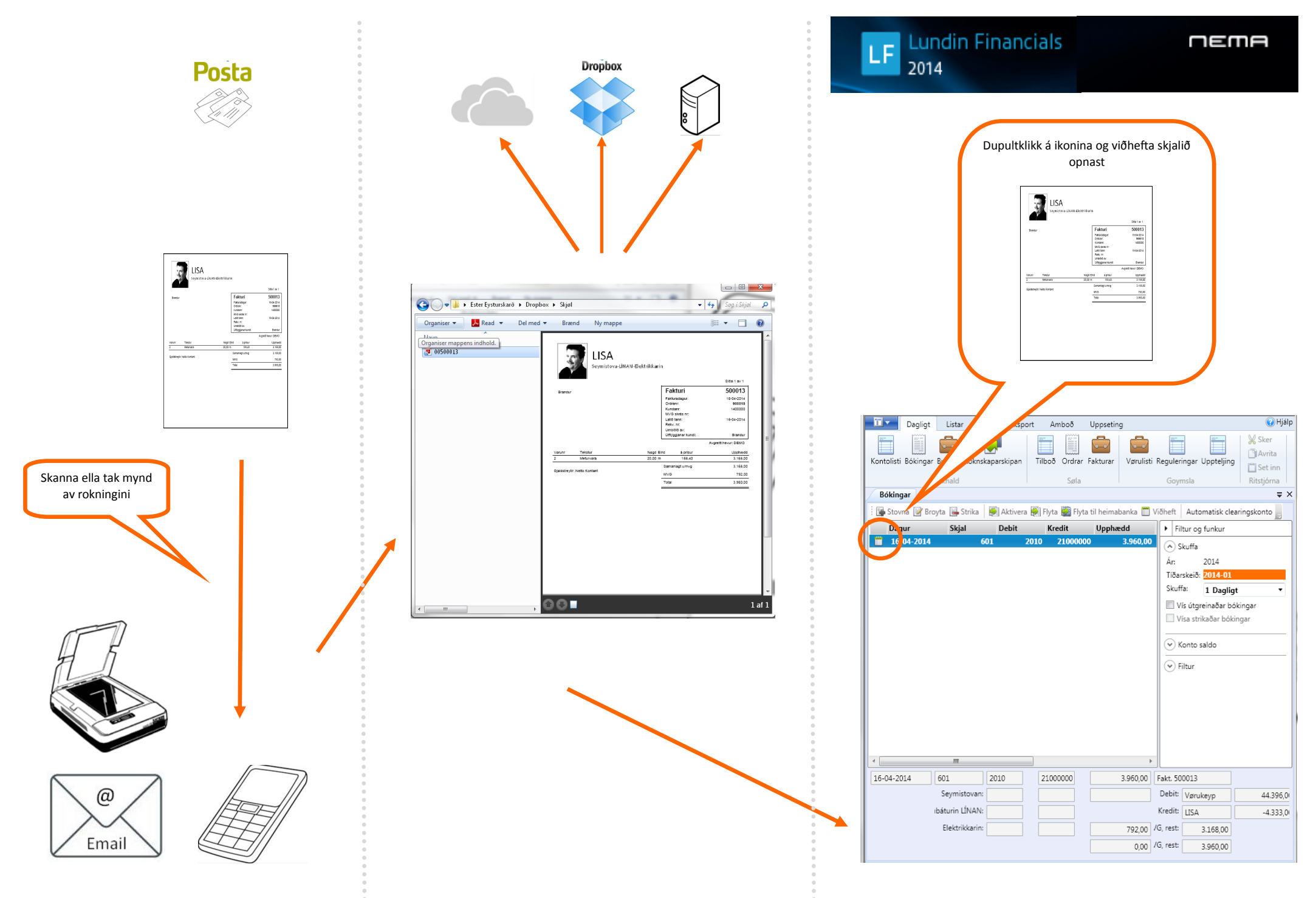